## University of Houston Z Clear Lake

Planning and Budget

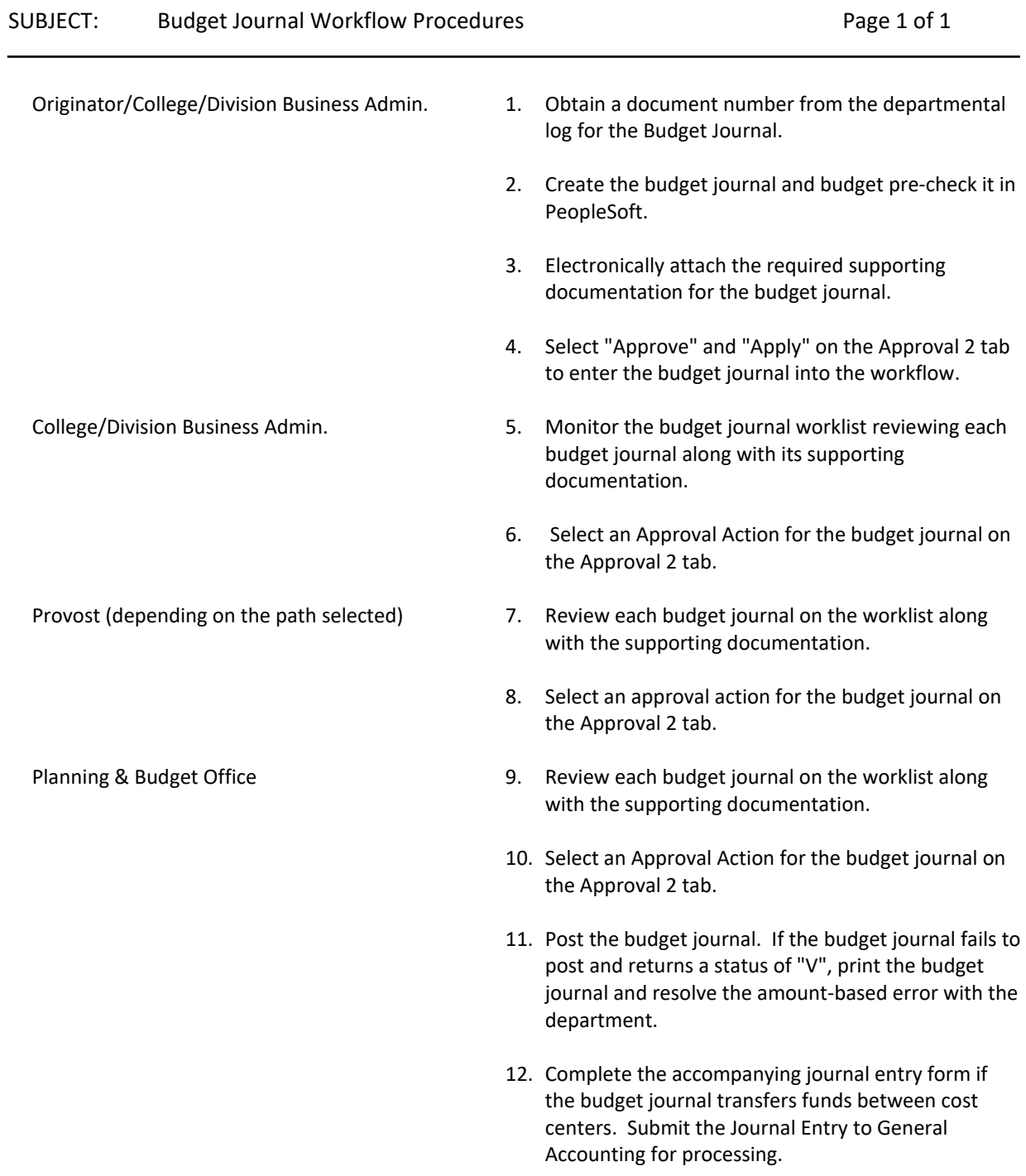